## Faculty/Staff Sharing Sessions Spring 2017

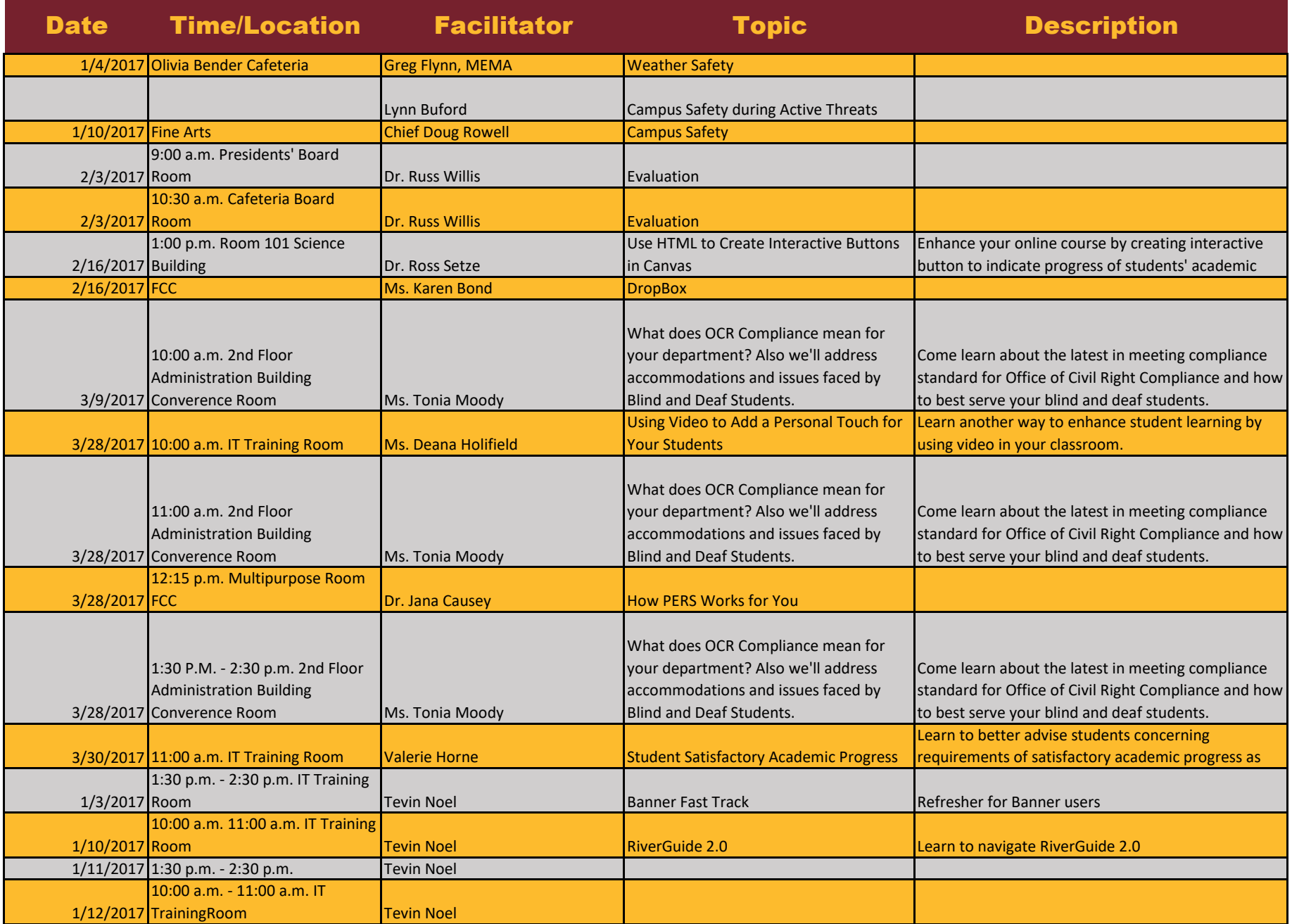

## Faculty/Staff Sharing Sessions Spring 2017

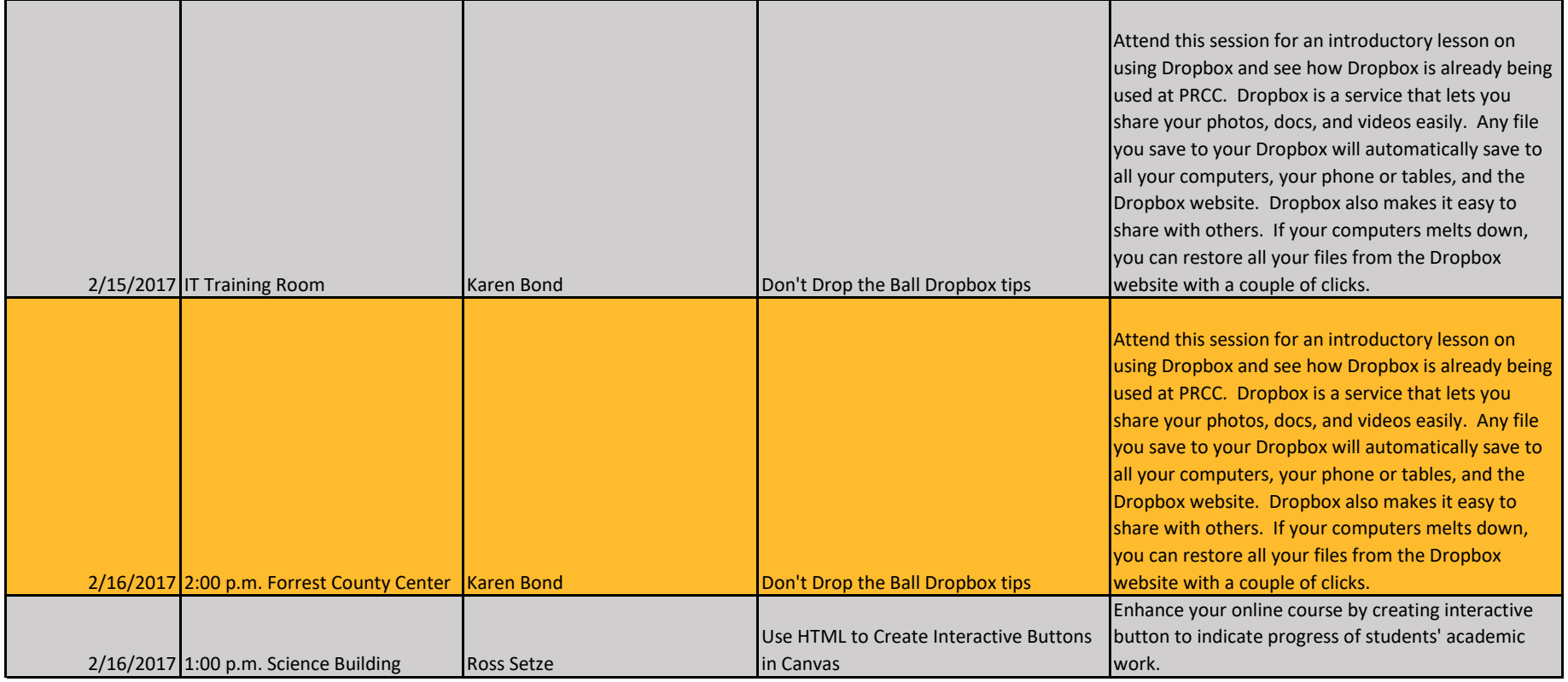